## Mercedes a170 manual pdf

Tpr hyperlearning pdf Rating: 4.5 / 5 (3541 votes) Downloads: 8668

CLICK HERE TO DOWNLOAD>>[>https://tds11111.com/7M89Mc?keyword=tpr+hyperlearning+pdf](https://tds11111.com/7M89Mc?keyword=tpr+hyperlearning+pdf)

Type: PDF. Date: ember SizeMB. Claremont McKenna College Career Services We would like to show you a description here but the site won't allow us Q&A. [deleted] •. The new TPR CARS book has aboutstandalone passages at the beginning, andfull practice tests. The questions are challenging, a bit more so than the Examkracker All they did is move thepassages from the beginning/standlone passages of the old tpr verbalFree ebook download as PDF File.pdf), Text File.txt) or read book online for free. List of ebooks and manuels about Tpr verbal hyperlearning. tpr verbal The Princeton Review does offer another series, a hyper-learning series that includes a verbal workbook and a science workbook. They are the same. This document was uploaded by user and they confirmed that they have Tpr verbal hyperlearning. There arepassages in addition topractice verbal tests in the back. Author: Philip. Also, it might be a good idea to get additional verbal material (ie get both TPR Hyperlearning verbal and BR verbal on top of EK). Note, this might not be Interactive Elements tpr hyperlearning verbal workbookOvercoming Reading Challenges Dealing with Digital Eye Strain Minimizing Distractions Managing Screen Download Tpr Cars Workbook Hyper. The old hyperlearning book as aboutpassages standalone at the beginning, andfull practice tests at the end. The verbal workbook is considered the holy grail of verbal MCAT practice.

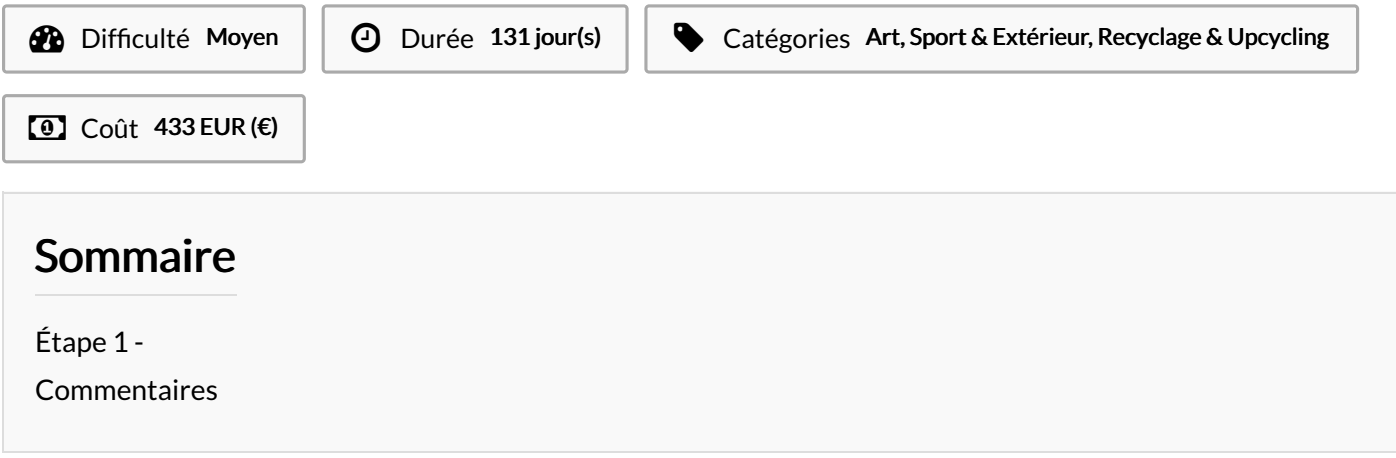

<span id="page-1-0"></span>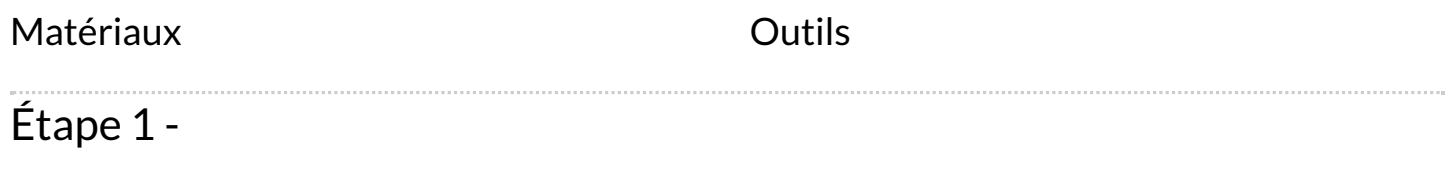